## Valutazione dell'accessibilità

**Data:** 13/09/2021

**Nome** UniPA

**URL iniziale** https://www.unipa.it/

**Specifiche tecniche di rifermento** WCAG 2.1

**Conformità** 83,80% *Parz. Conforme (838/1000)*

**Responsabile alla compilazione:** Jacopo Deyla

**Referente dell'applicazione:** Riccardo Uccello

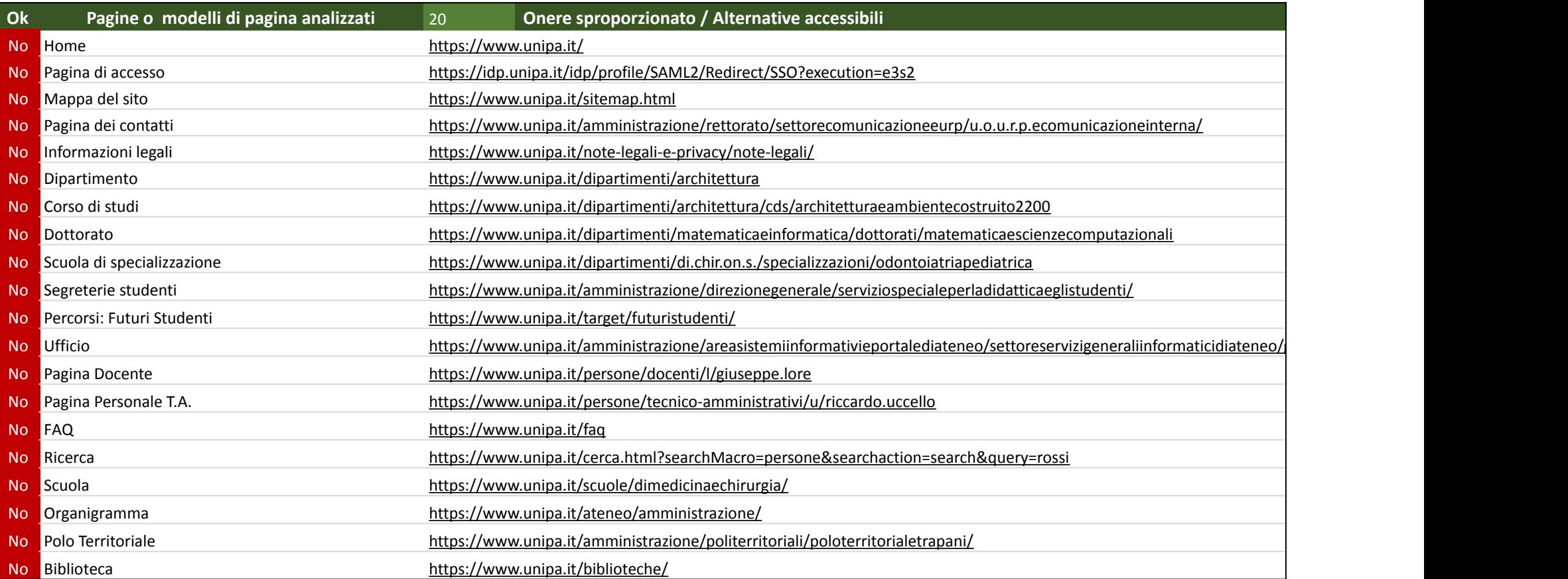

## Verifica dell'accessibilità (tecnica)

Metodologia di valutazione: **Manuale/Semi automatica**

Standard applicabili e linee guida: **WCAG 2.1**

**Conformità Parz. Conforme (838/1000)**

**Requisito(\*) OK (\*\*) Elenco pagine con errori(\*\*\*)**

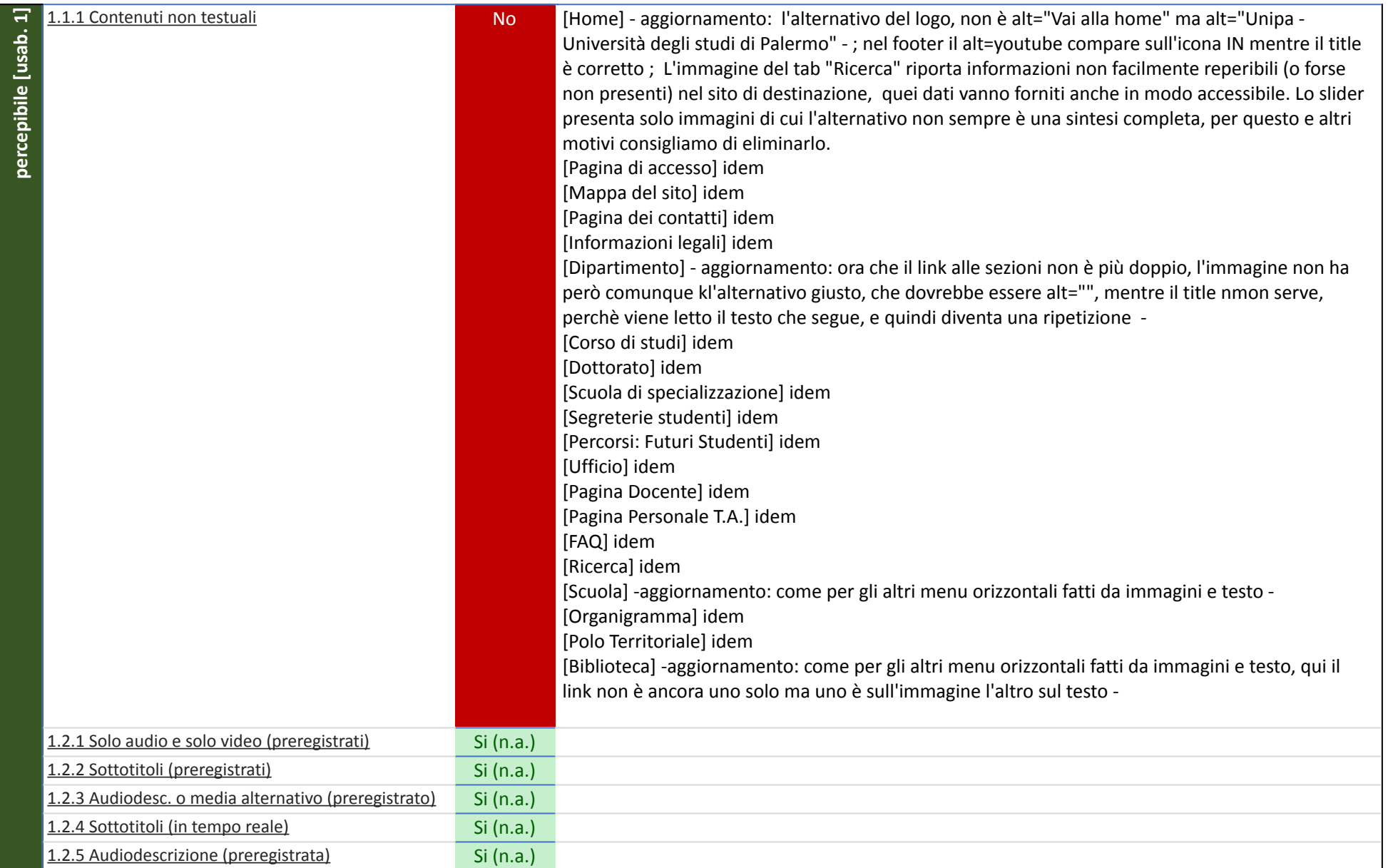

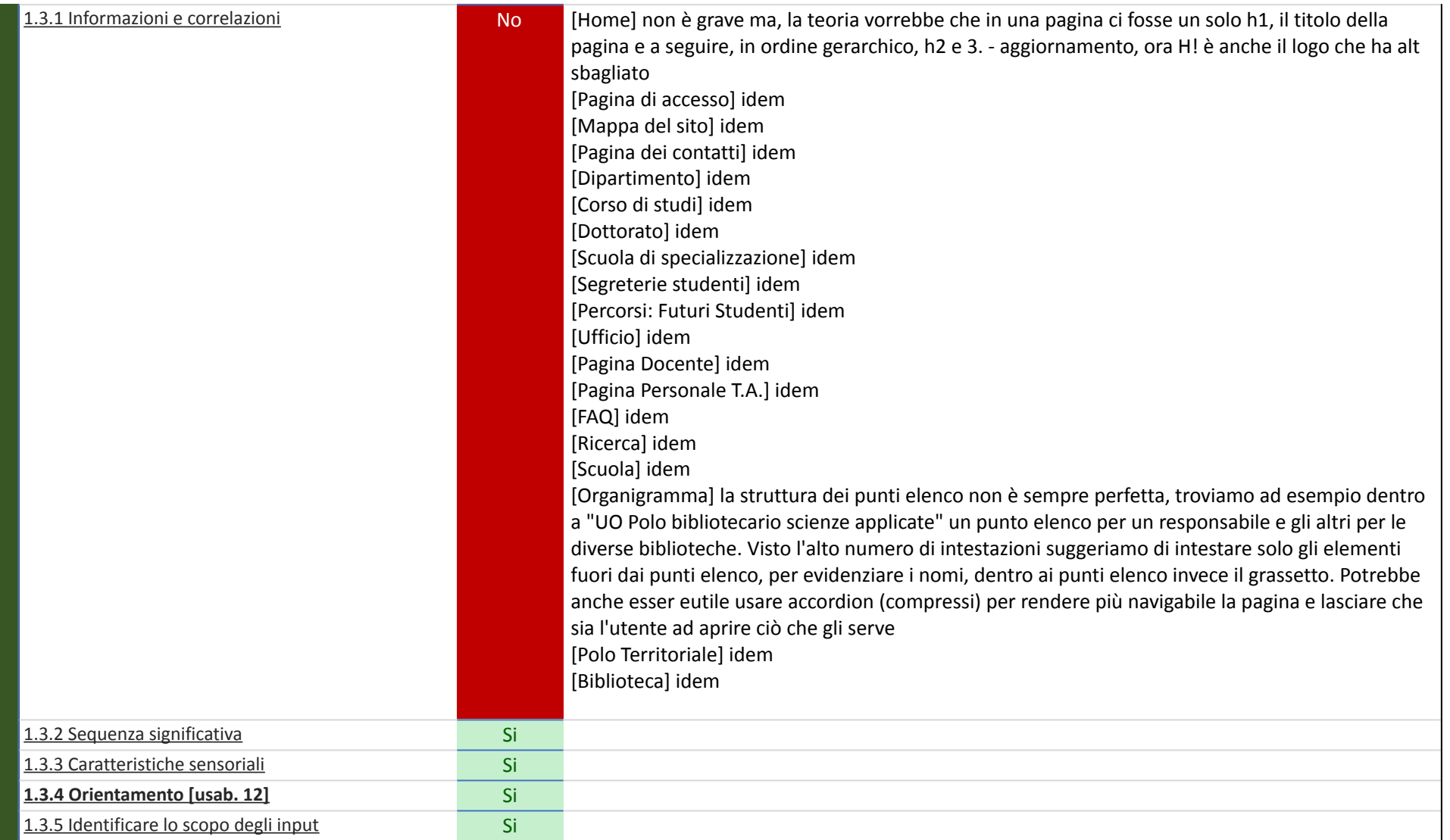

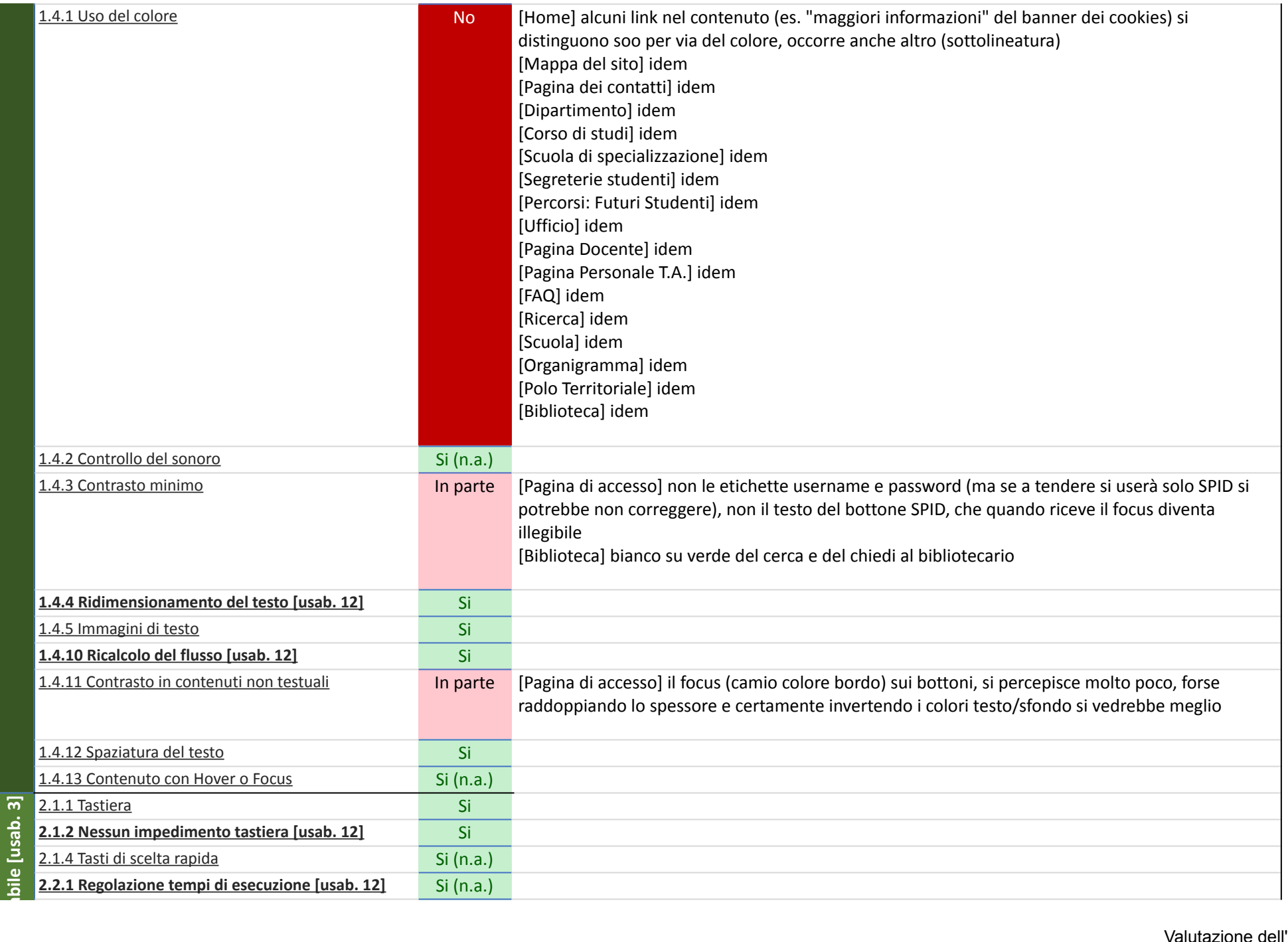

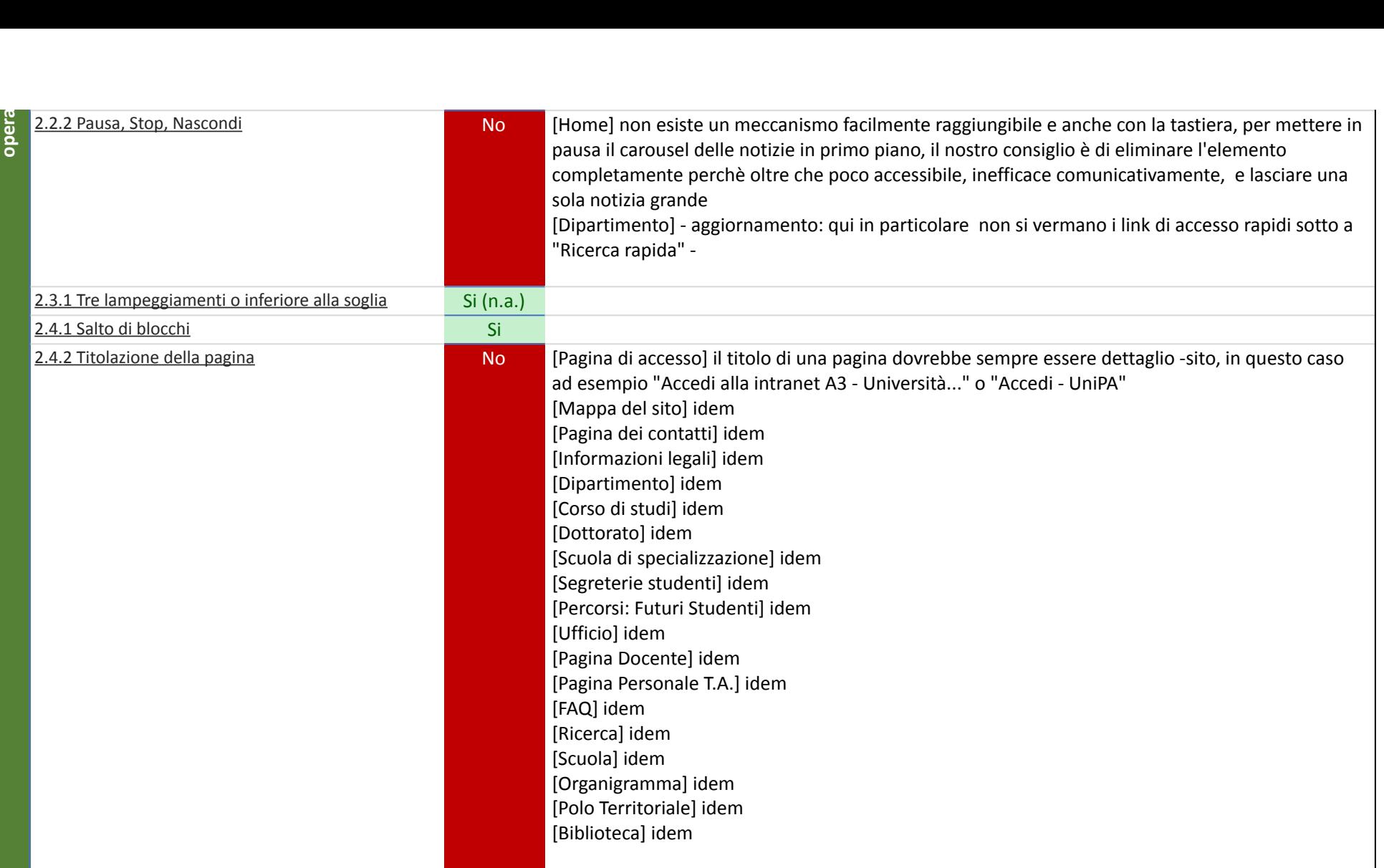

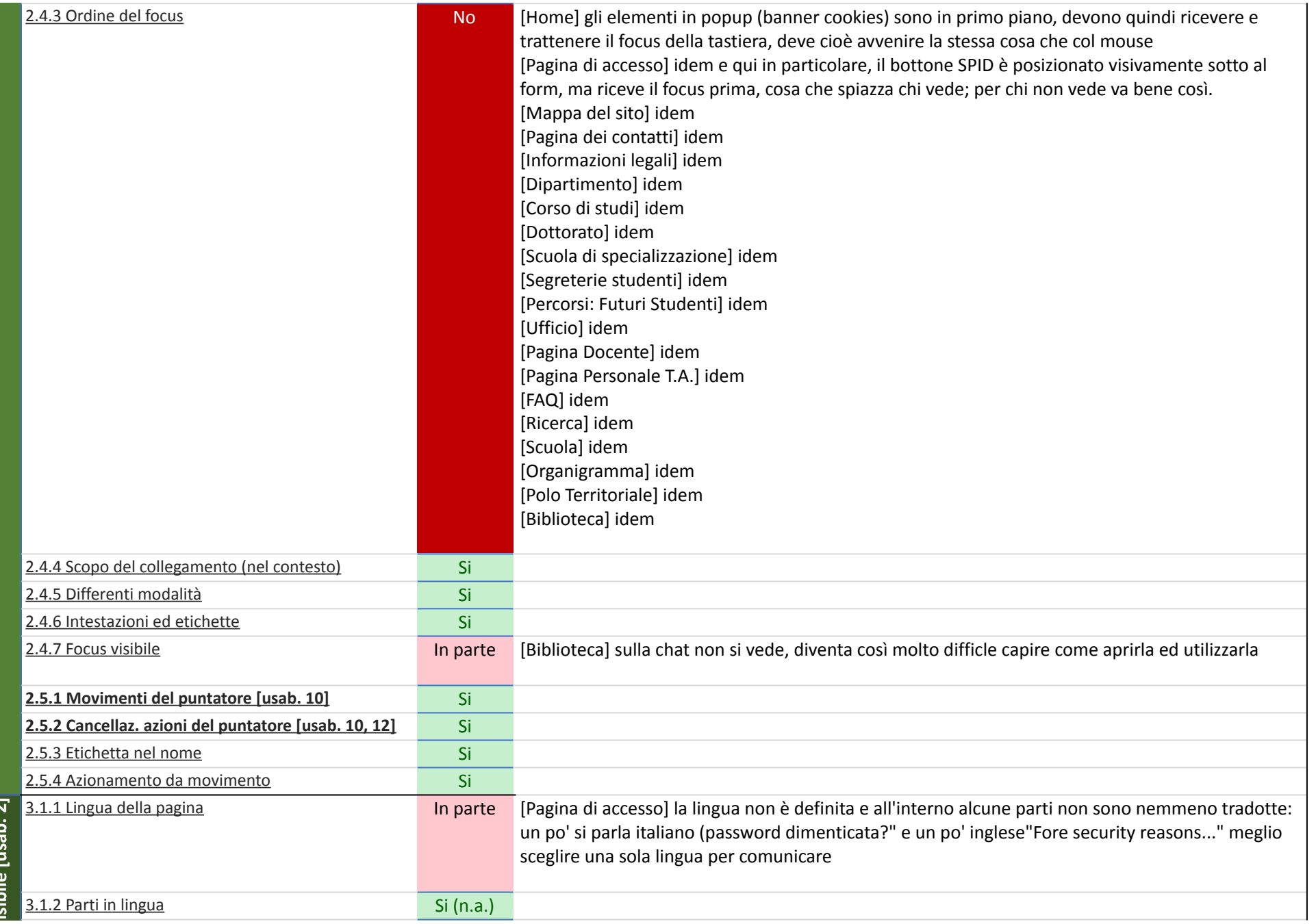

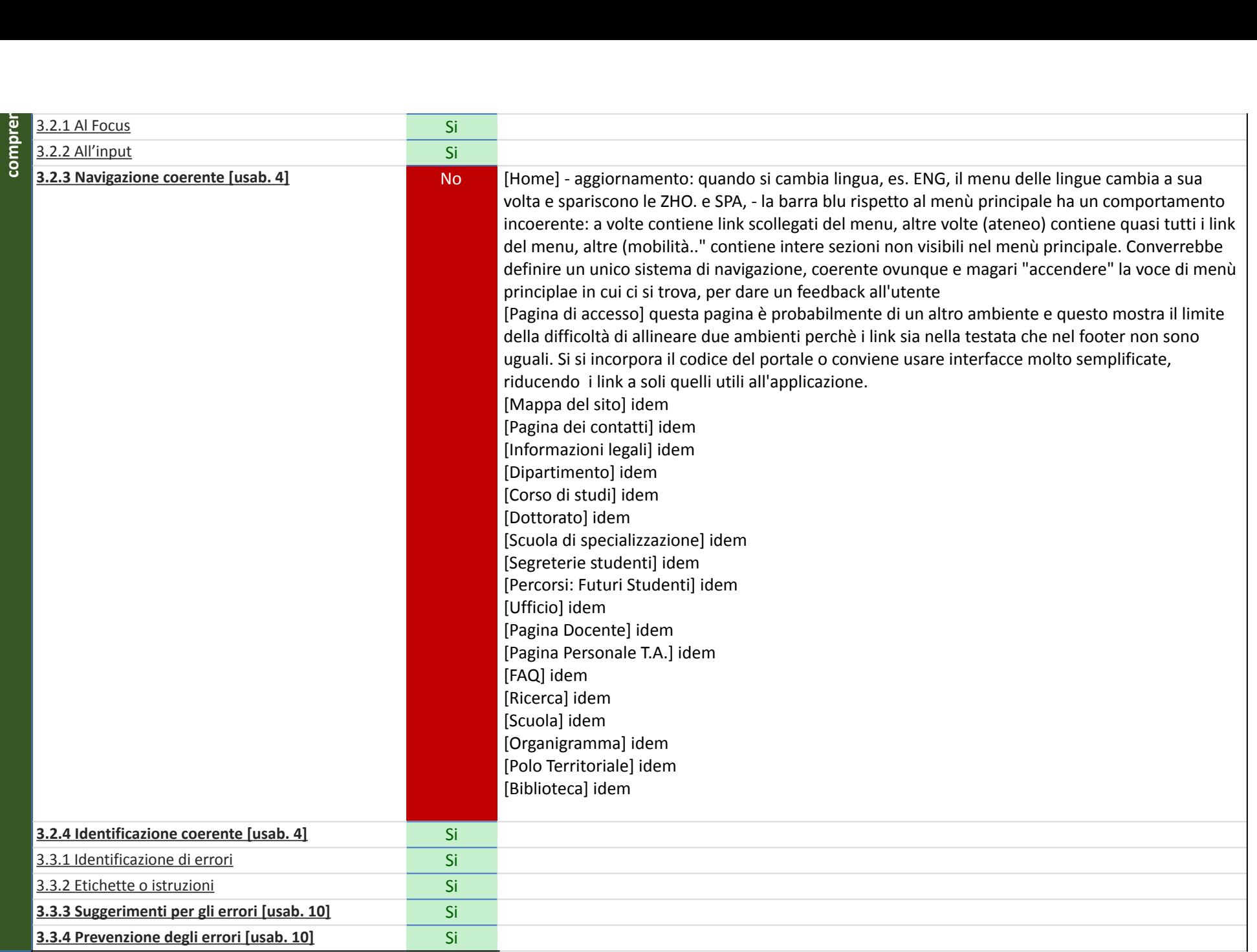

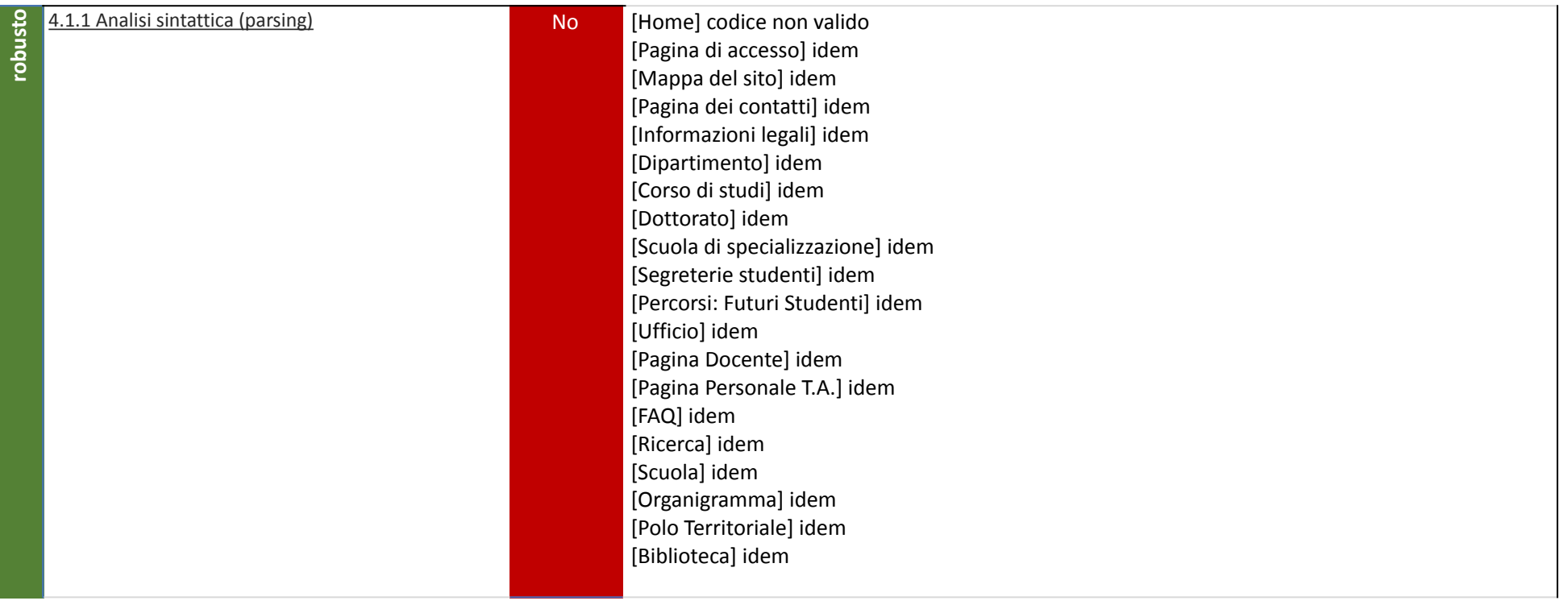

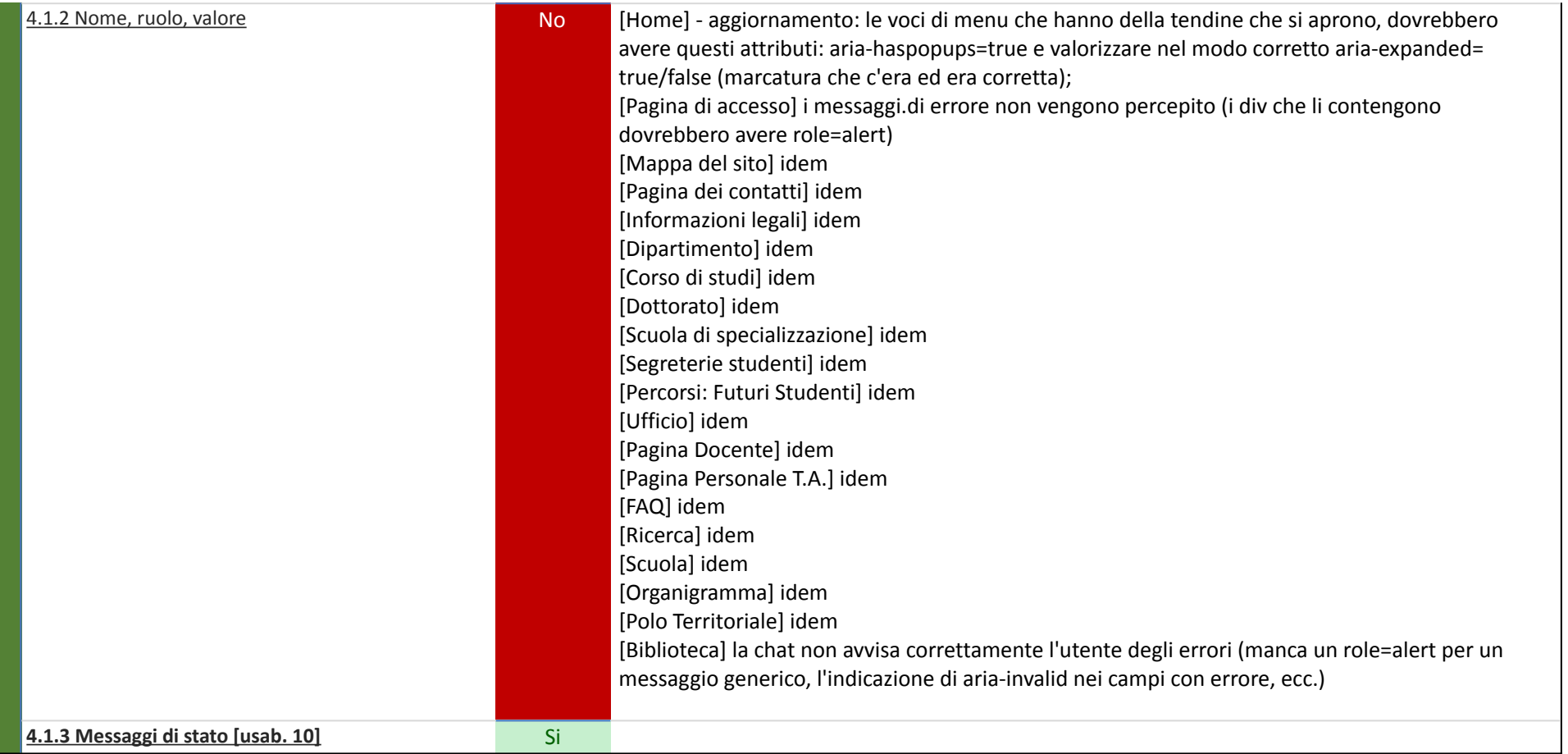

*(\*) Ogni requisito (X.Y.Z) corrisponde al controllo WCAG, per approfondimenti fare riferimento alla documentazione su https://www.w3.org/WAI/ (\*\*) Si (n.a.)= soddisfatto perché il requisito non è applicabile (non sono stati trovati elementi che lo debbano rispettare)*

## Verifica dell'usabilità (soggettiva)

## Metodologia di valutazione: **Euristica** Standard applicabili e linee guida: **L.G. AGID par. 3.2.2.2**

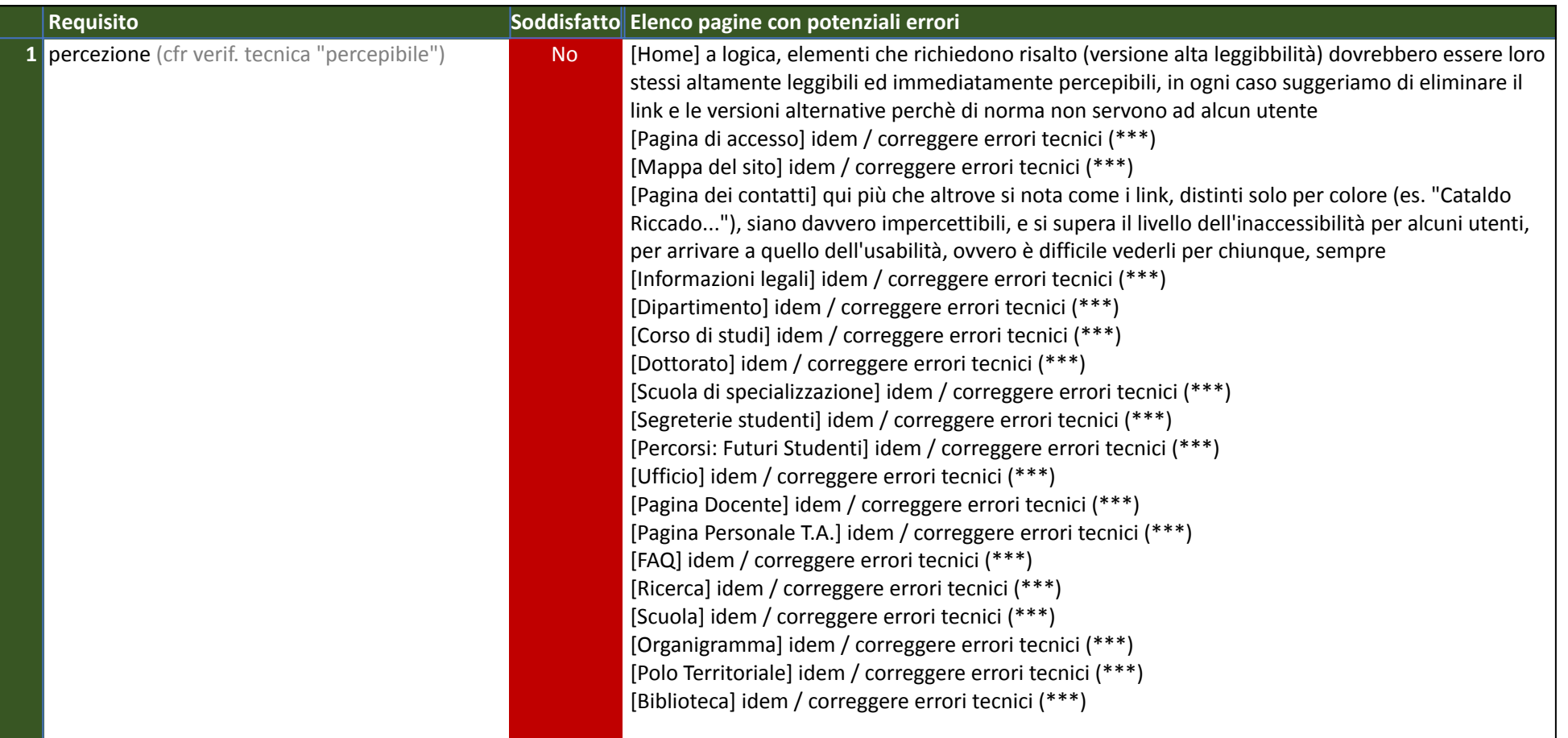

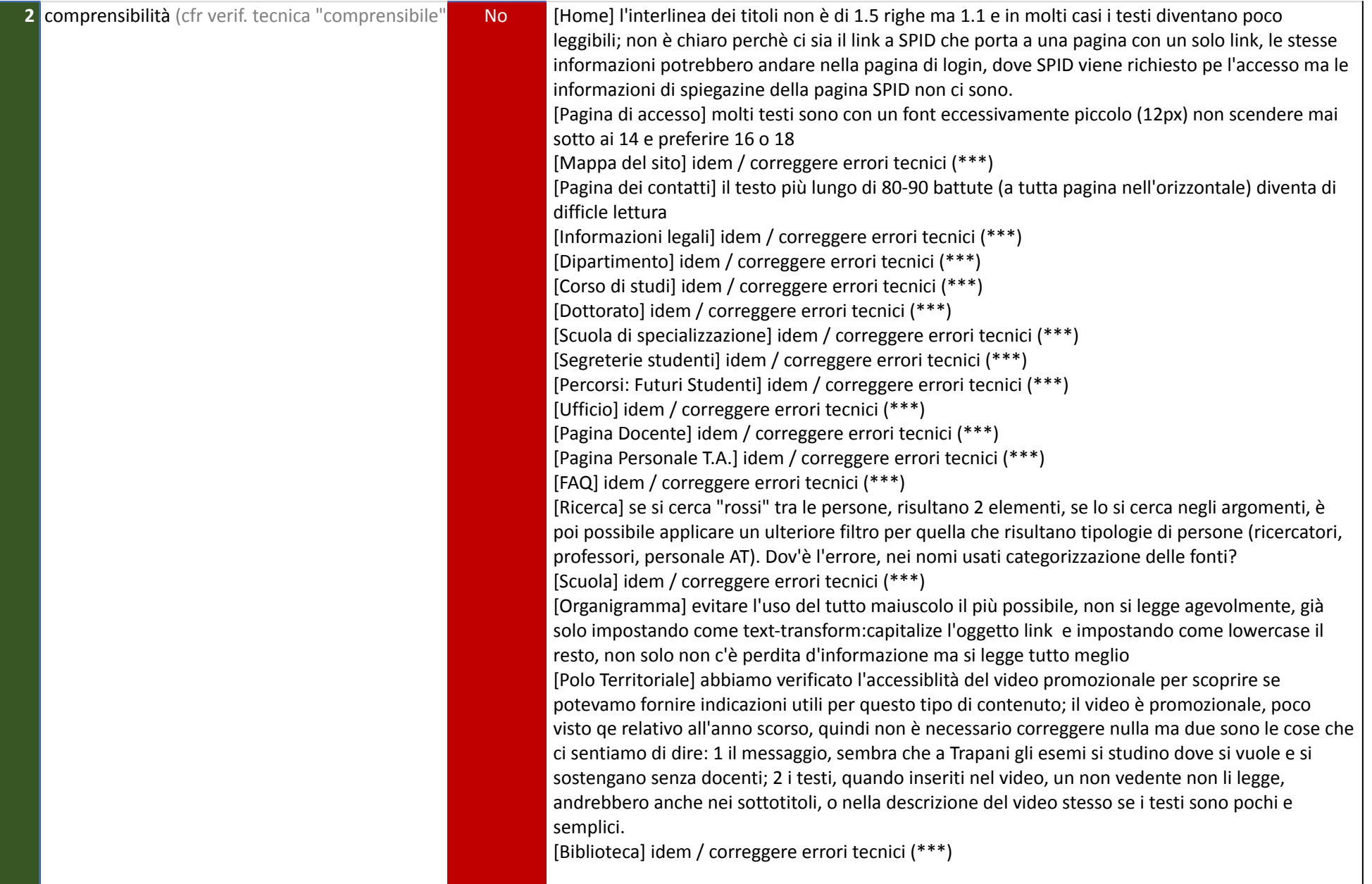

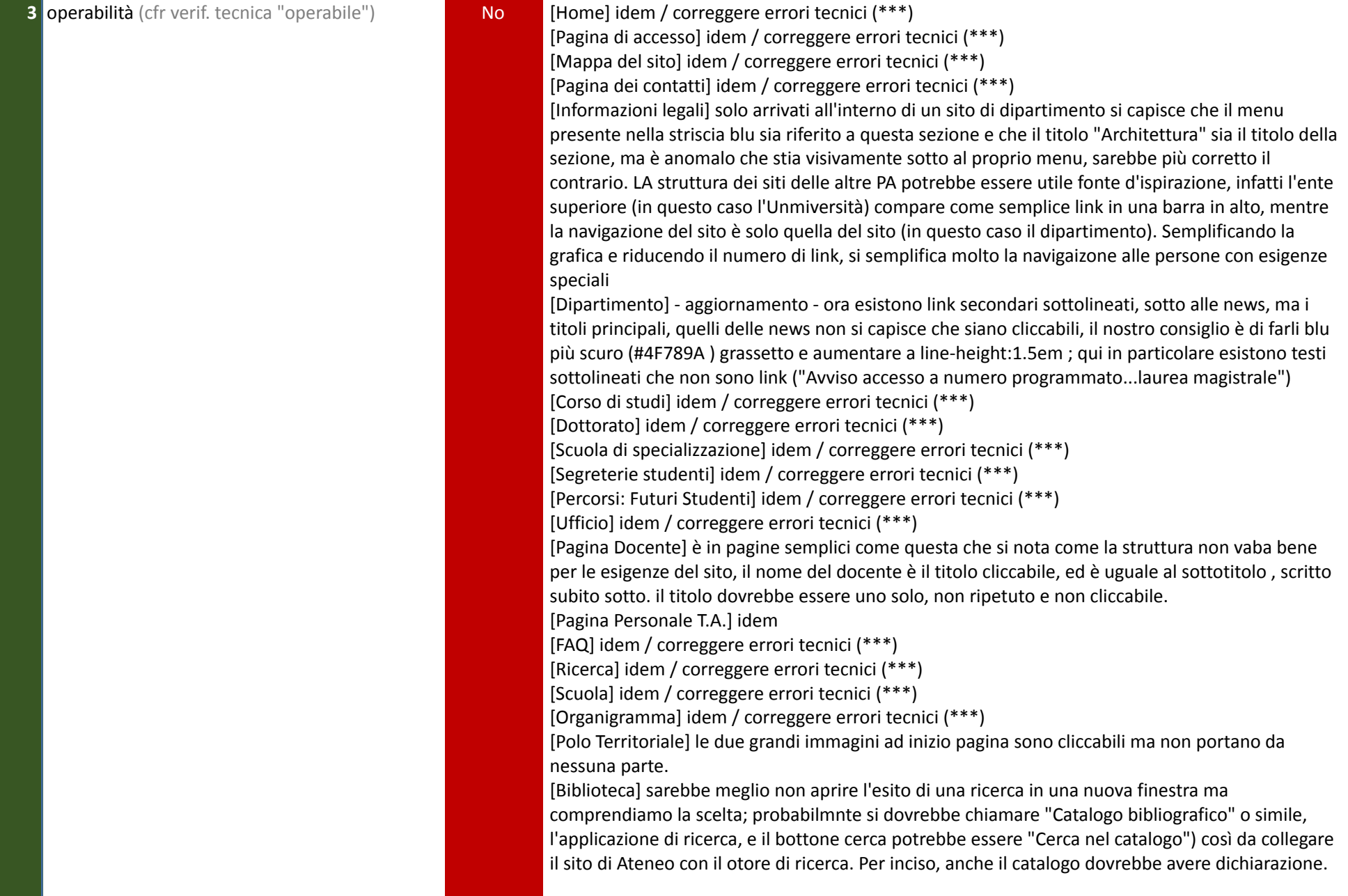

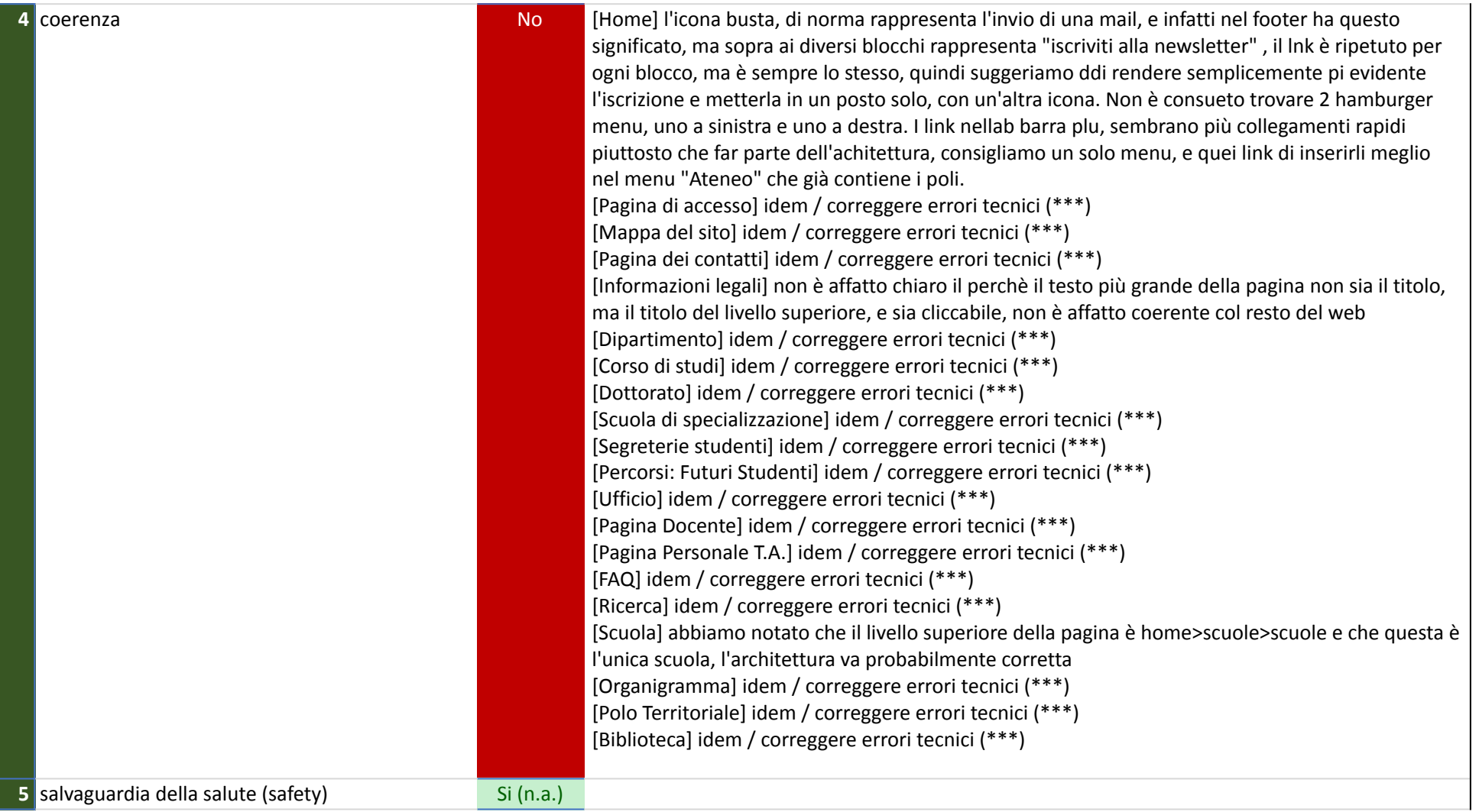

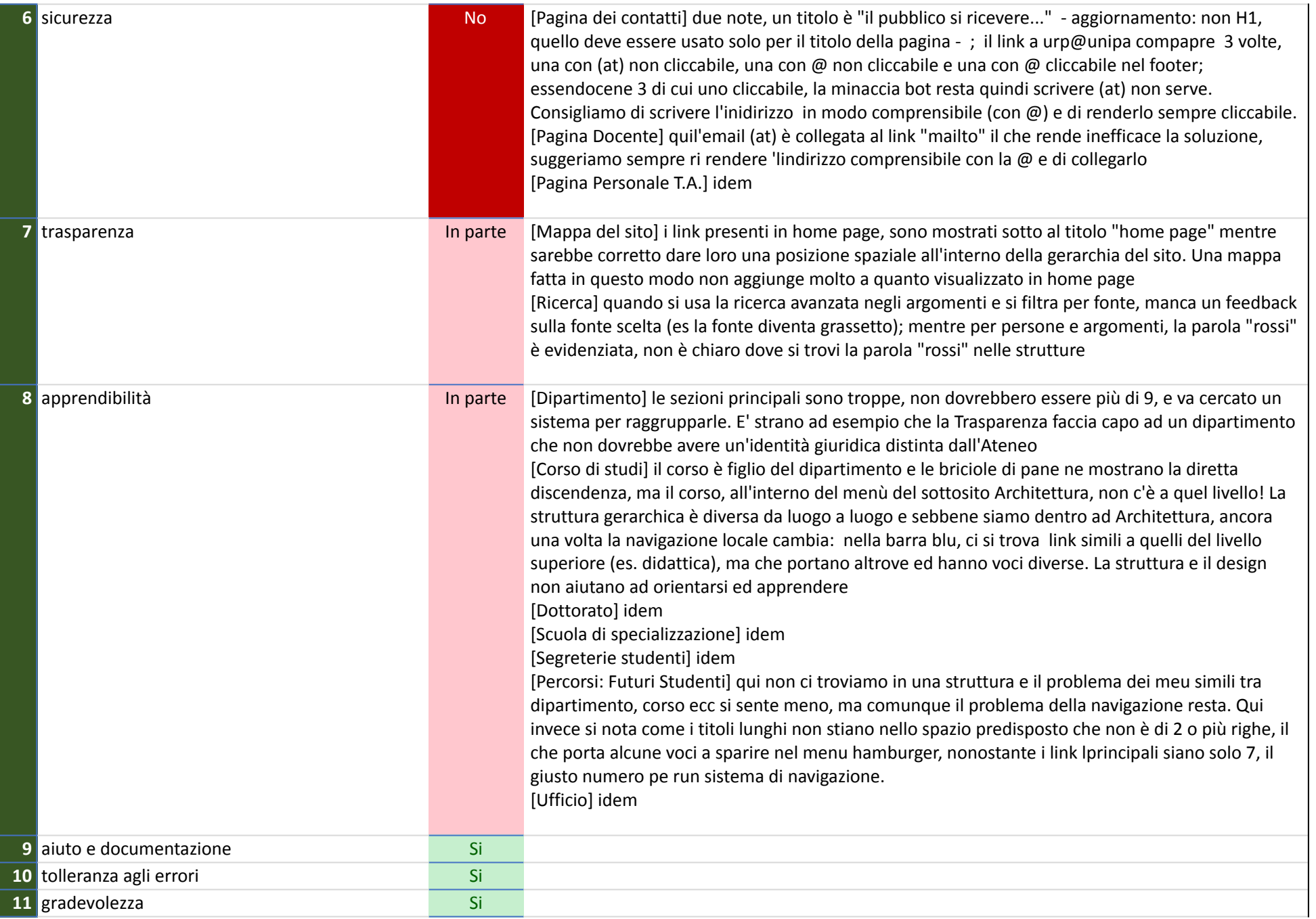

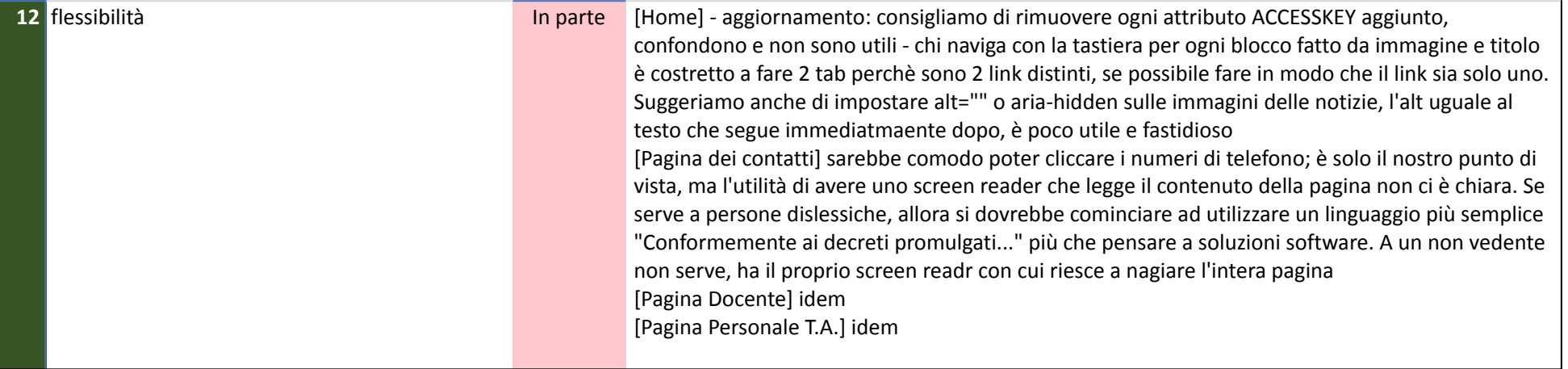